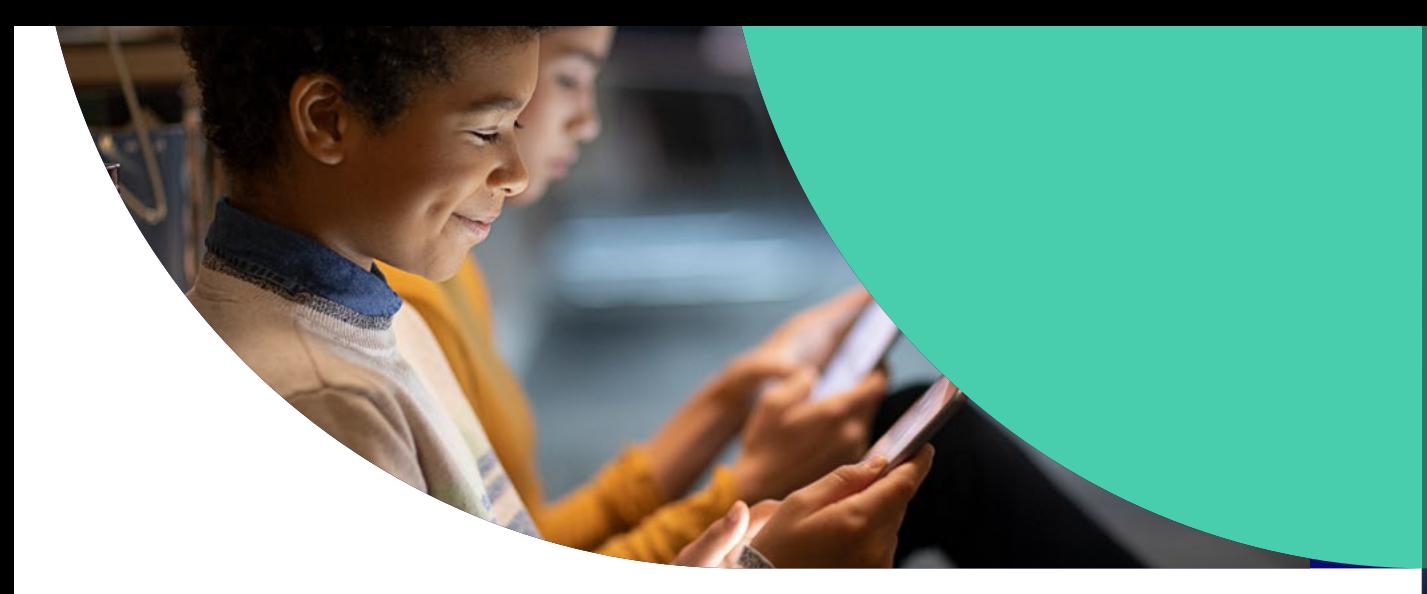

## **Bildungstechnologie Management für Einsteiger\*innen**

**NUTZEN SIE DIE GANZE POWER VON APPLE IM BILDUNGSBEREICH**

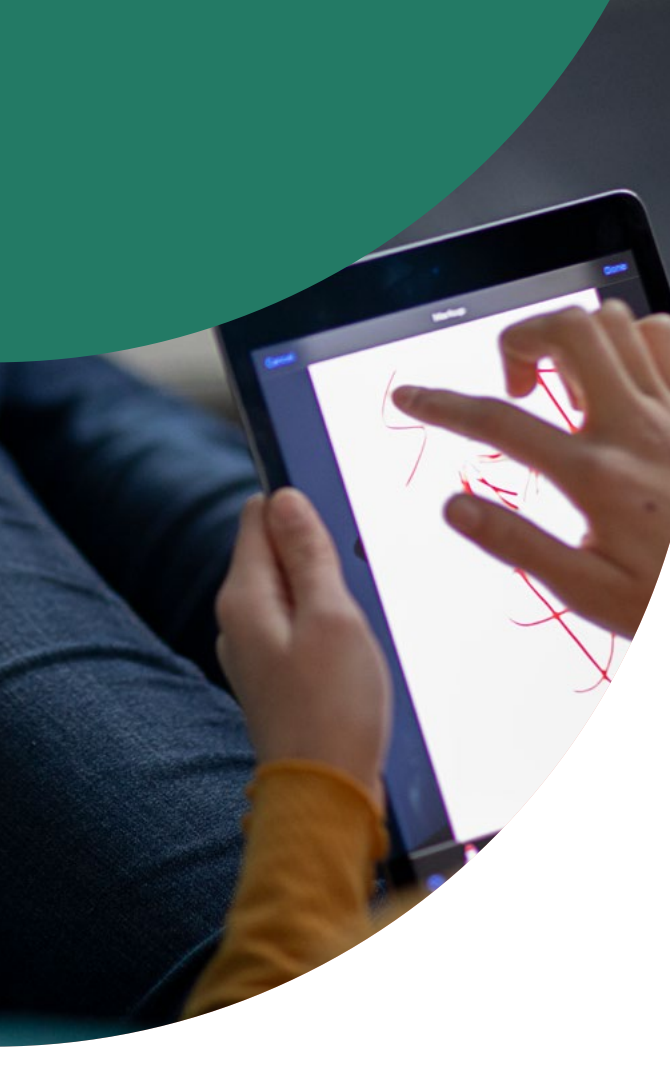

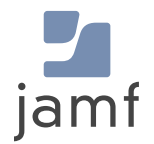

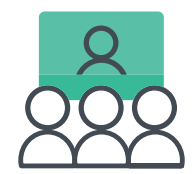

# **Apple in der Schulbildung**

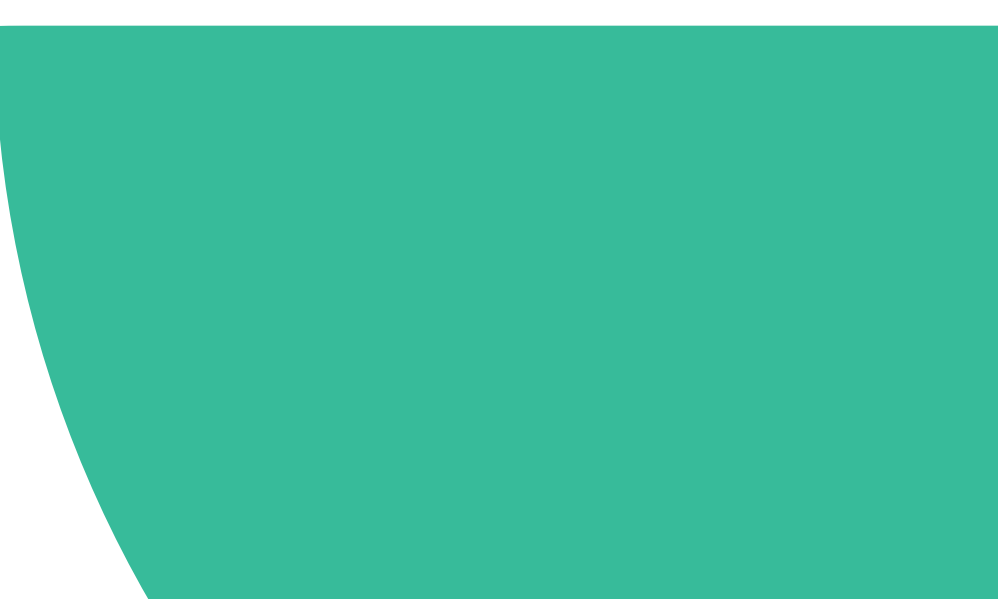

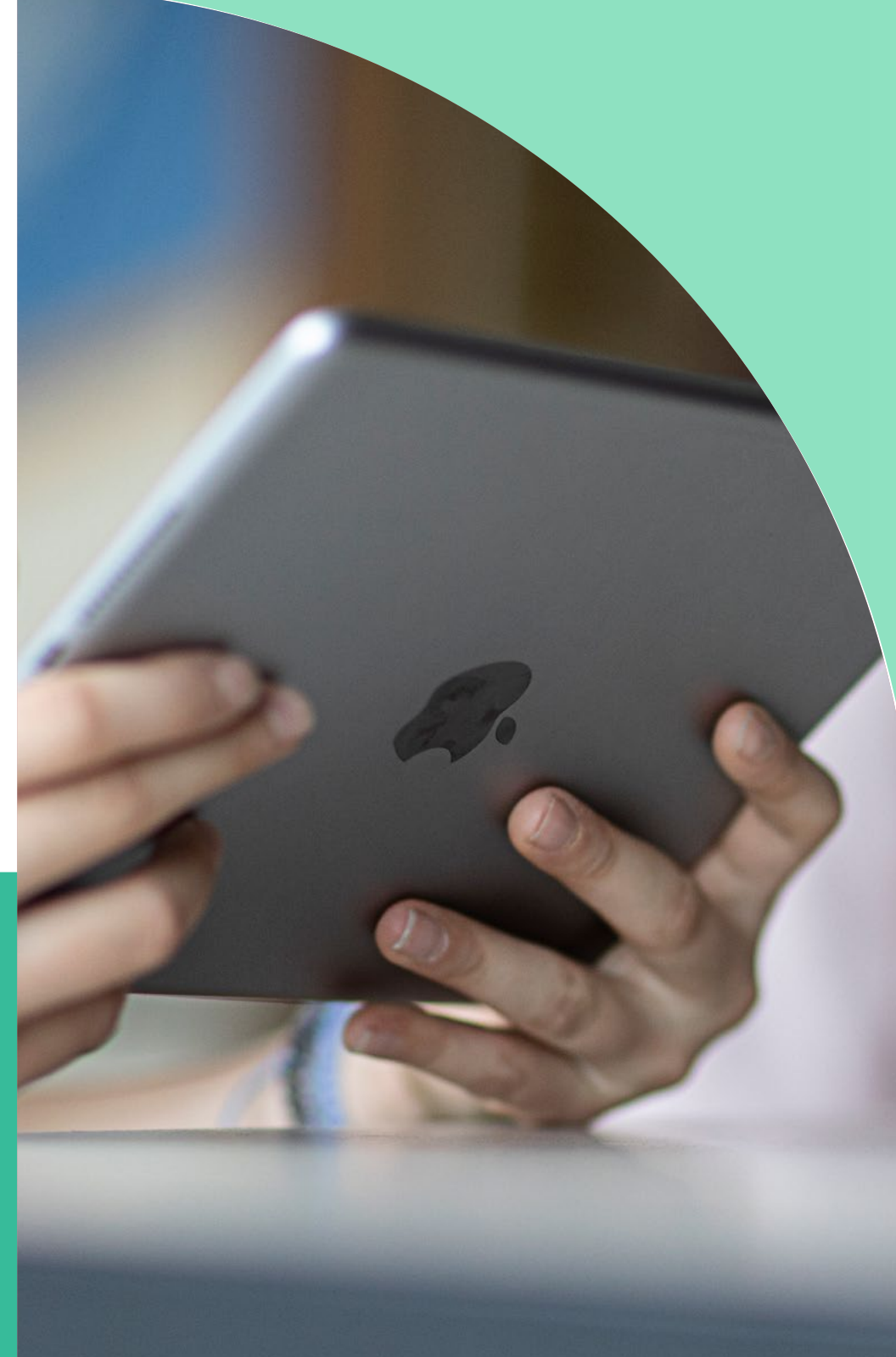

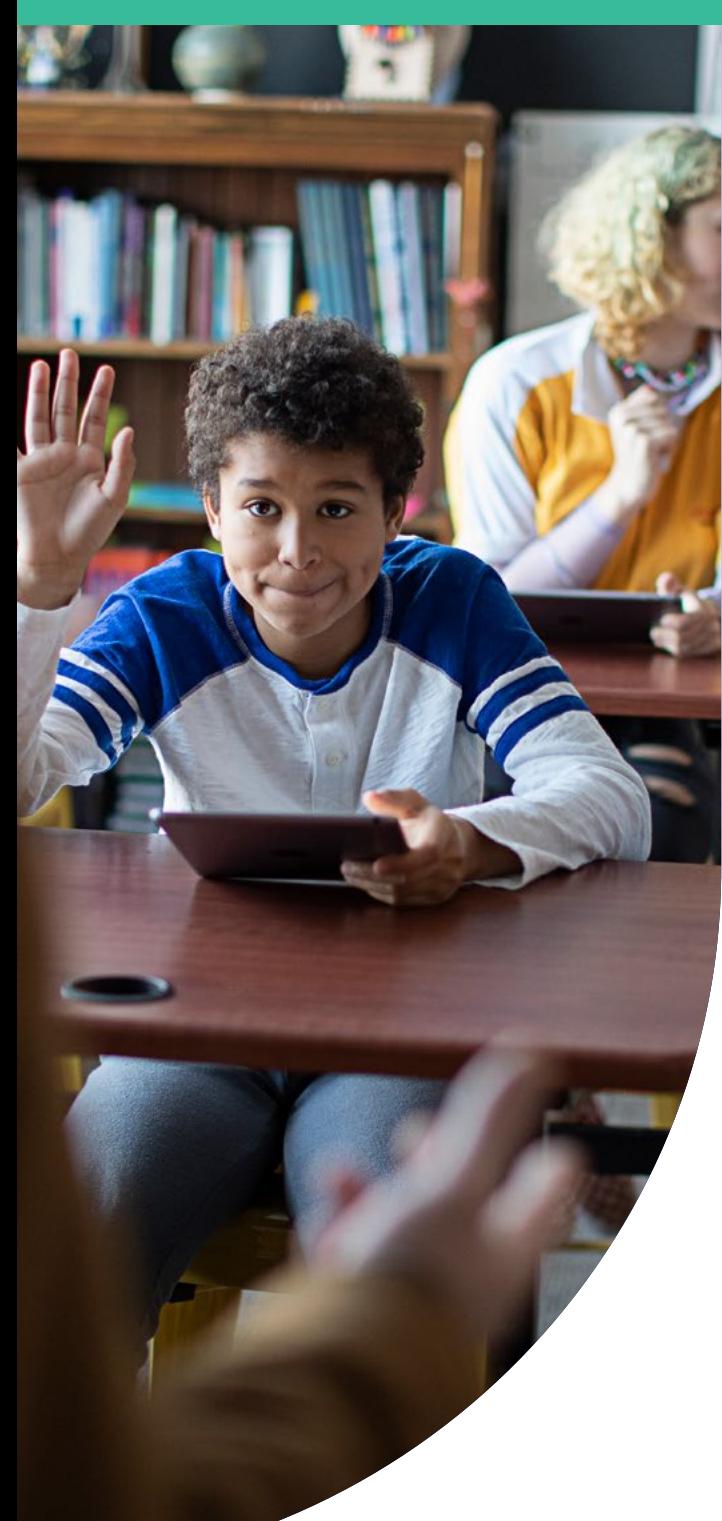

## **Technologie im Bildungsbereich**

## **Warum Apple für die Bildung**

Mehr denn je prägt und fördert die Bildungstechnologie die Art und Weise, wie wir über moderne Bildung denken. Apple Geräte verändern das statische Klassenzimmer und rationalisieren das Lernen, indem sie interaktive Lernwerkzeuge anbieten, die Kreativität und Neugier fördern, ganz gleich, wo ein Schüler/eine Schülerin gerade lernt.

Apple Geräte sind das Tor zur Veränderung des Bildungswesens, und da Schulen versuchen, den Unterricht zu modernisieren und das Lernen zu personalisieren, sind Apps ein Mechanismus, um Räume in interaktive Umgebungen zu verwandeln und individualisierte Lernpfade anzubieten.

## **Umgestaltung**

Da der Bedarf an Technologie im Leben von Lehrer\*innen und Schüler\*innen immer größer wird, ist es sinnvoll, innovative Lehrmethoden mit Bildungs-Apps zu kombinieren, um individualisiertes Lernen zu ermöglichen und das Bildungsangebot zu erweitern. Im Ergebnis führt dies zu einem stärkeren Engagement der Schüler\*innen; denn individuelle Bedürfnisse werden berücksichtigt und Erfolge an weiterführenden Schulen und Hochschulen stellen sich verstärkt ein.

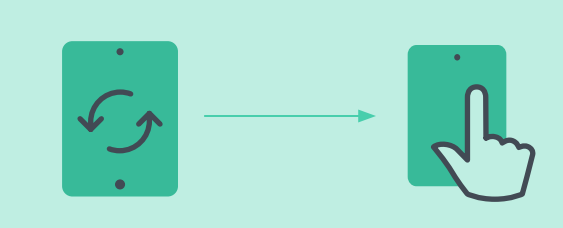

## **Produktivität**

Kommunikation ist schlicht ein Sprungbrett für die Möglichkeiten, die das iPad bietet. In Kombination mit Klassenmanagement-Apps sind Lehrer\*innen besser gerüstet, um produktive Lernerfahrungen zu schaffen und den Wert wertvoller Unterrichtszeit zu maximieren.

## **Kommunikation**

Sobald die Geräte in den Händen von Lehrkräften und Schüler\*innen sind, muss die IT-Seite die Grundlage für eine einfache Kommunikation zwischen beiden Ebenen schaffen. Dies beinhaltet den Zugriff auf E-Mail-, WLAN- und VPN-Einstellungen – alles ohne unnötige Schwierigkeiten. Zusätzlich zu den grundlegenden Kommunikationsfunktionen bieten Apps eine weitere Konnektivitätsebene, die entscheidend dafür ist, dass alle beim Lernen aus der Ferne in Verbindung bleiben.

## **Bereitstellung**

Schulen müssen sich der Herausforderung der Bereitstellung, der Gerätekonfiguration und des Inventars stellen. Dies ist die Grundlage für jede Schule, die den Einsatz einer hohen Anzahl an Apple Geräten ins Auge fasst. Mithilfe einer MDM-Lösung (Mobile Device Management) können Schulen Zero-Touch-Bereitstellung nutzen, um diesen Prozess so nahtlos wie möglich zu gestalten.

## **Sicherheit**

Moderne, hochentwickelte Bedrohungen sehen genauso aus wie vertrauenswürdige Quellen, und so sorgfältig wir unsere Benutzer\*innen auch schulen, Sie brauchen eine zusätzliche Verteidigungsschicht. Schulen, die sich auf personalisiertes Lernen und unabhängige Schülerarbeit konzentrieren, sind anfällig und wollen wissen, dass ihre Schüler\*innen nicht durch Online-Bedrohungen gefährdet sind. Es müssen Lösungen gefunden werden, die sowohl für die Schüler\*innen als auch für das Personal geeignet sind.

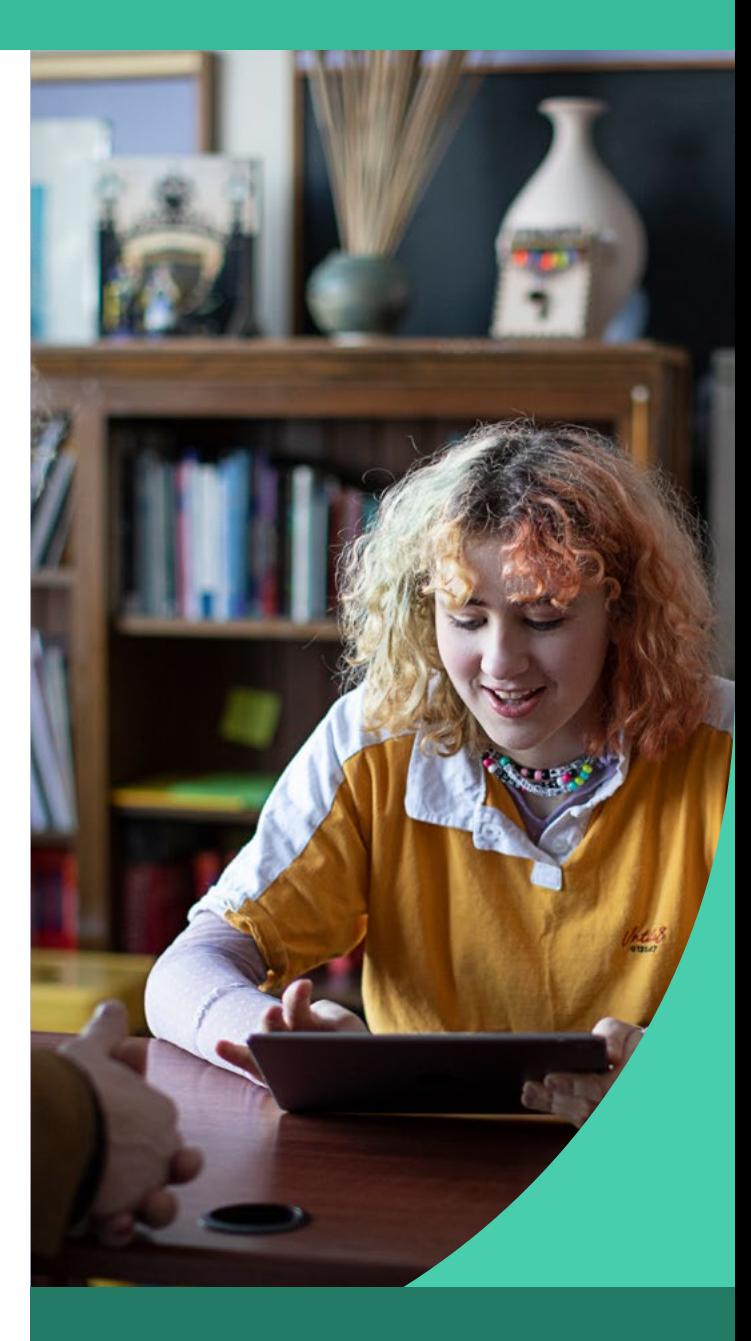

**Mithilfe einer MDM-Lösung (Mobile Device Management) können Schulen Zero-Touch-Bereitstellung nutzen**

## **Grundlagen der Verwaltung mobiler Geräte (MDM)**

Mobile Device Management (MDM) rationalisiert und automatisiert die Verwaltung der Informationstechnologie. Mit einem MDM kann die IT-Abteilung die Bereitstellung, Sicherheit und Verwaltung für Tausende von Geräten aus der Ferne automatisieren.

Sie kann auch eine konsistente Verteilung von Apps und Inhalten sowie ein gewisses Maß an Gerätesicherheit bieten, insbesondere in Verbindung mit **[sicheren Verbindungen](https://www.jamf.com/de/produkte/jamf-connect/)** und **[Endpunktschutz](https://www.jamf.com/de/produkte/jamf-protect/)**.

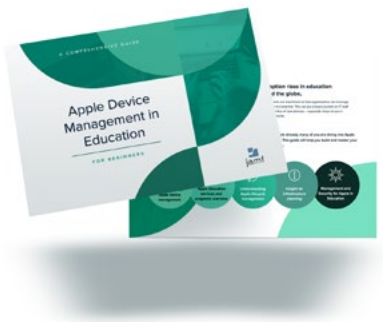

**Erfahren Sie mehr Details über MDM in [Apple Device Management in Education](https://www.jamf.com/de/ressourcen/e-books/apple-geraete-verwaltung-im-bildungswesen-fuer-einsteigerinnen/)  [for Beginners](https://www.jamf.com/de/ressourcen/e-books/apple-geraete-verwaltung-im-bildungswesen-fuer-einsteigerinnen/)**.

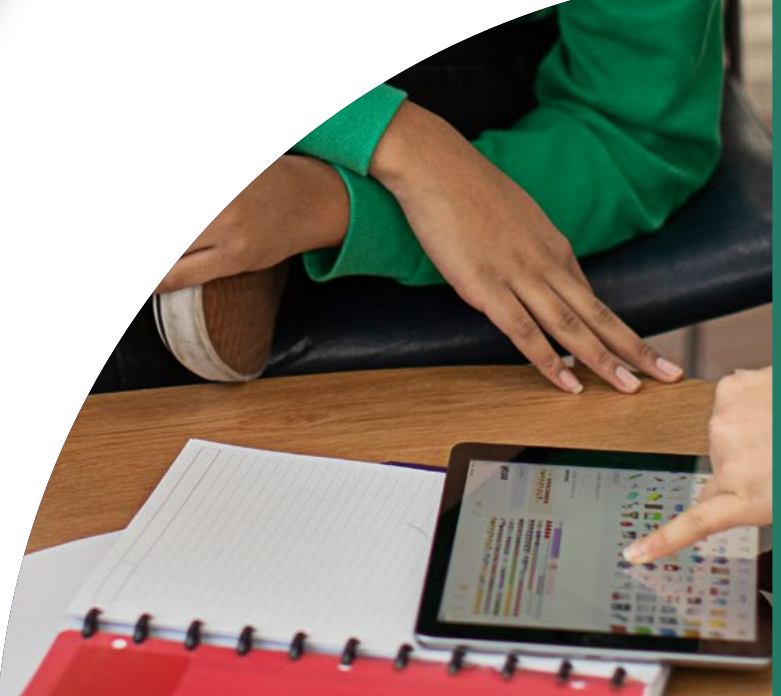

**Praktiken zur Verwaltung mobiler Geräte**

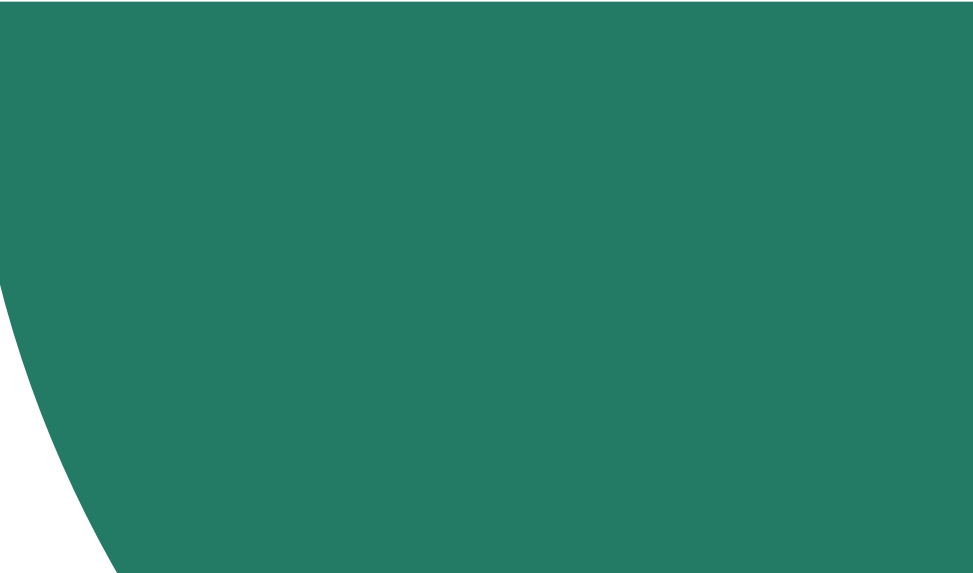

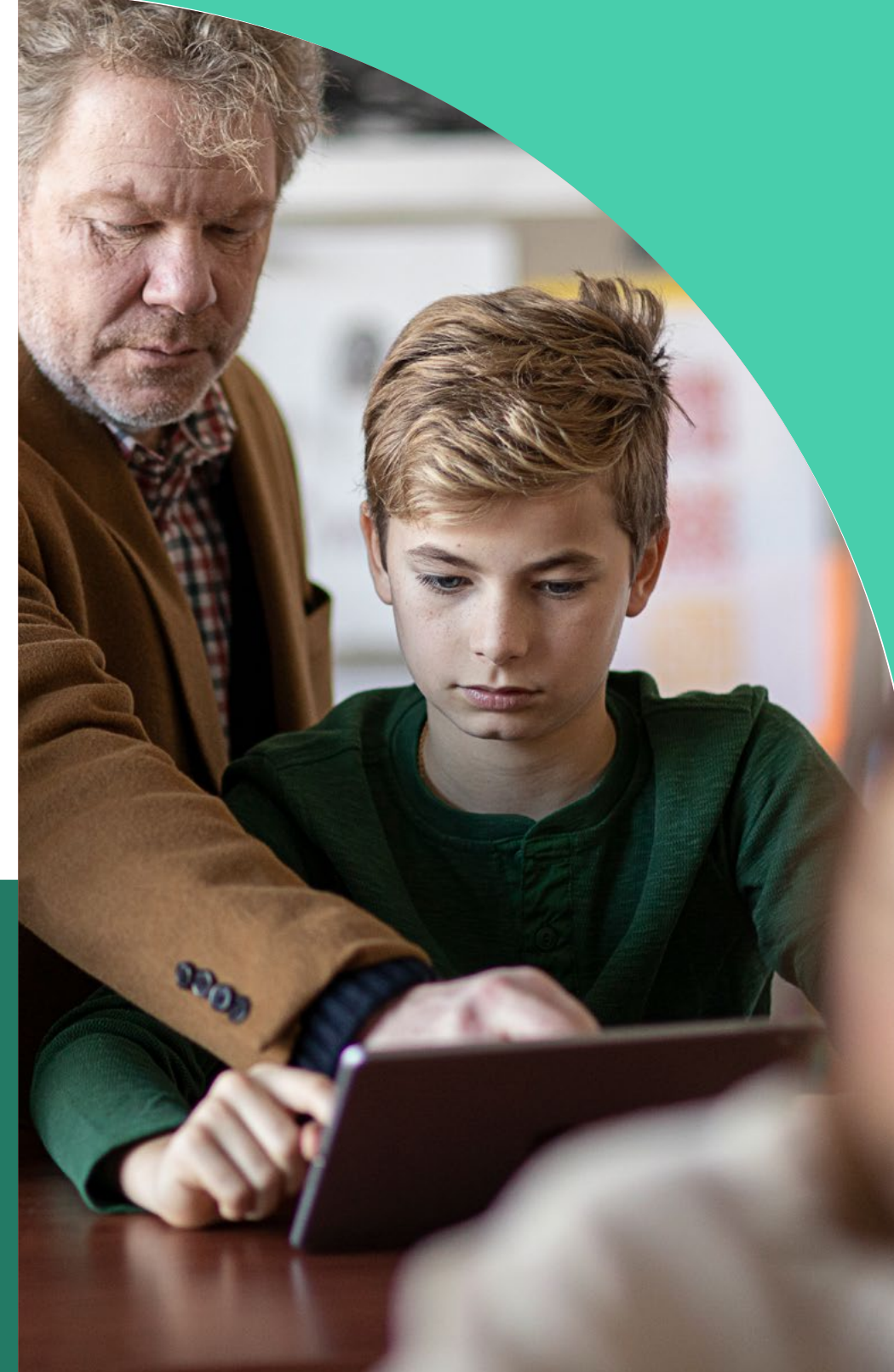

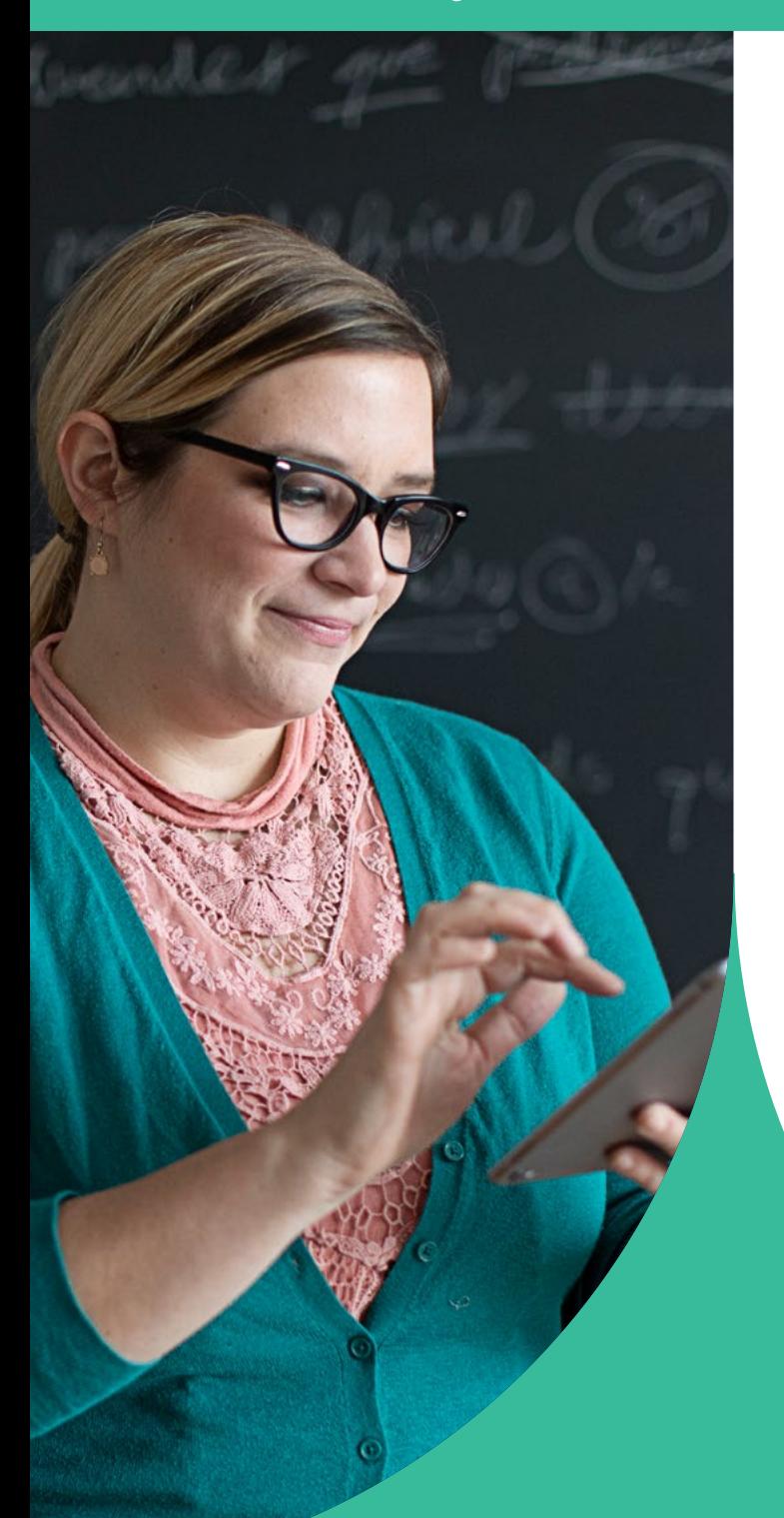

## **Warum MDM notwendig ist**

MDM ist das Framework von Apple für die Verwaltung von Geräten. Um Apple Geräte effektiv zu verwalten und ihr volles Potenzial auszuschöpfen, benötigen Unternehmen eine ebenso leistungsstarke MDM-Lösung. Von der Bereitstellung neuer Geräte über das Sammeln von Inventar bis hin zum Konfigurieren von Einstellungen, Verwalten von Apps oder Löschen von Daten bietet MDM ein vollständiges Toolset, um Bereitstellungen zu adressieren und die Gerätesicherheit zu gewährleisten.

## **Bereitstellung**

Bevor Sie eine MDM-Lösung zur Verwaltung Ihrer Geräte einsetzen können, müssen Sie diese zunächst registrieren. Für Apple ermöglicht ein MDM-Tool die einfache Registrierung von Geräten für die Verwaltung, die konsistente Verteilung von Apps und Inhalten sowie die Einrichtung von Sicherheitsund Zugriffsprofilen. Es gibt mehrere Methoden für die Registrierung, darunter Apple Configurator, eine benutzerbasierte Registrierung über eine Webseite oder eine automatische Zero-Touch-Bereitstellung mit MDM und Apple School Manager.

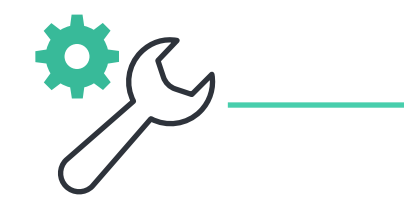

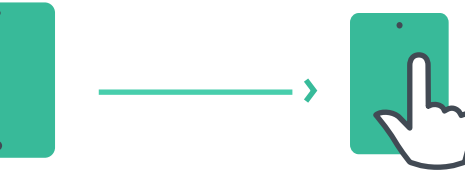

## **Zero-Touch-Bereitstellung mit MDM und Apple School Manager**

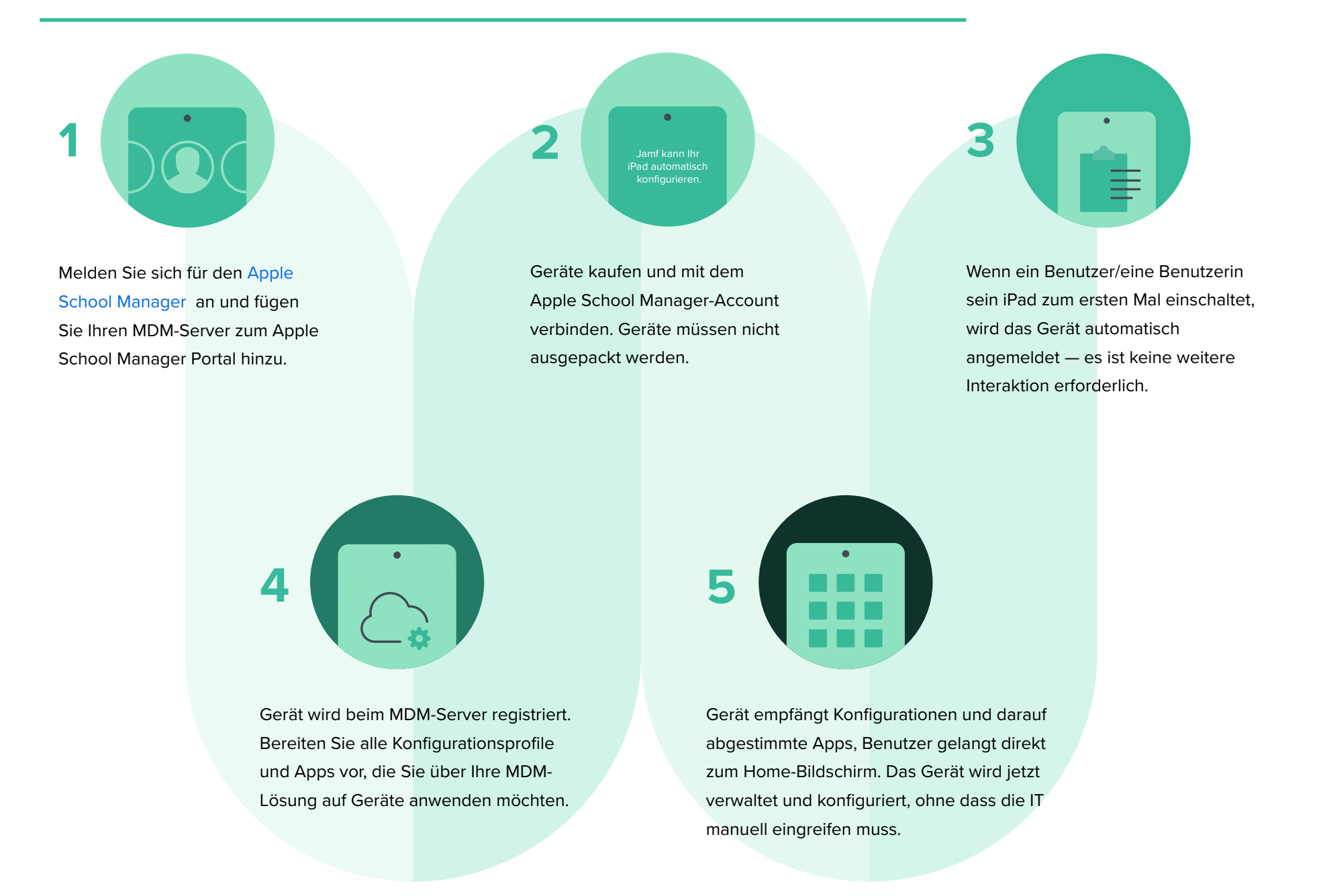

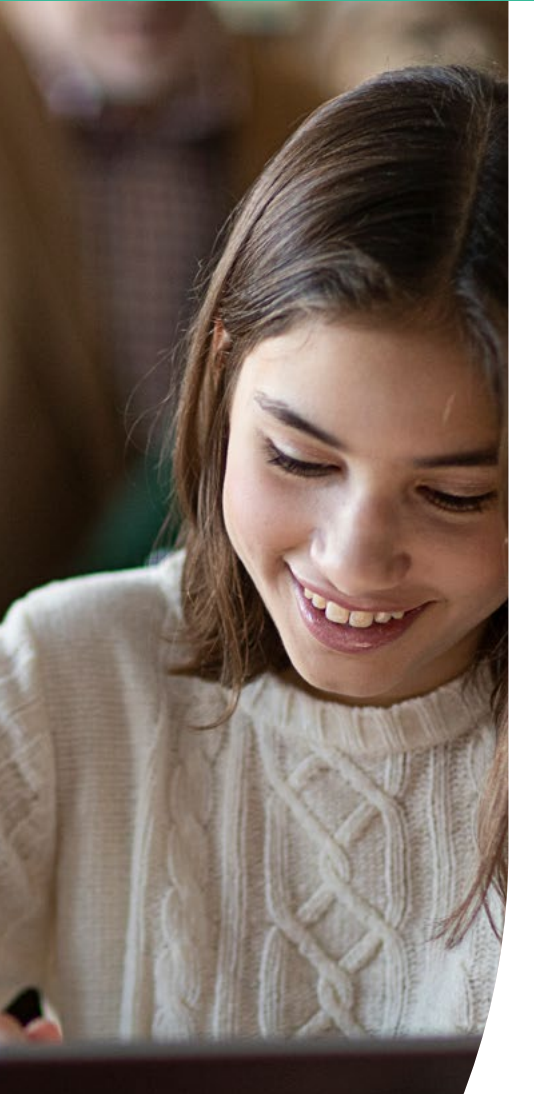

## **Beispiele für mit MDM erfasste Daten**

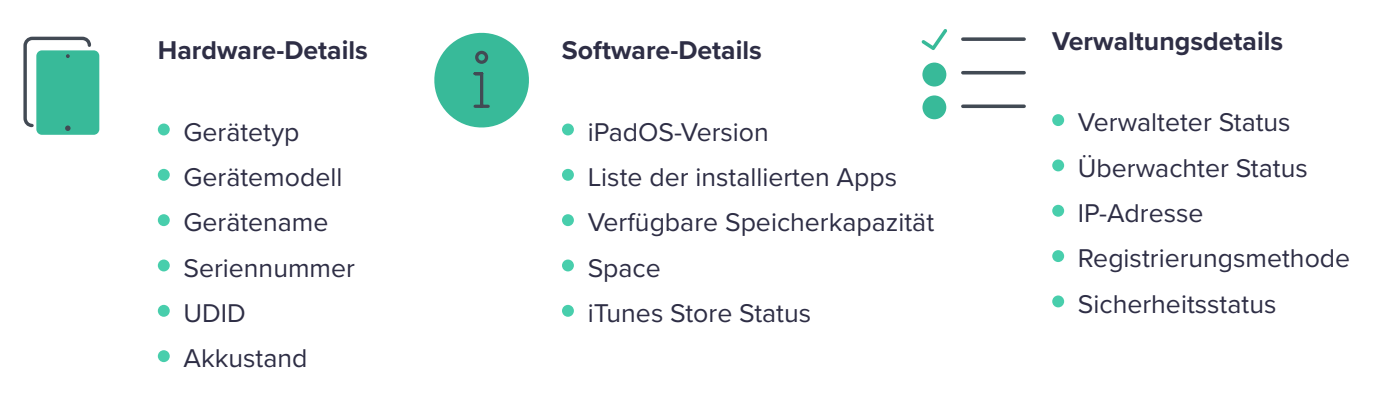

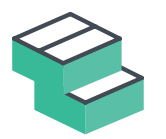

## **Bestand**

MDM-Lösungen sind in der Lage, eine große Menge an Bestandsdaten zu erfassen. Dadurch wird sichergestellt, dass Sie immer über aktuelle Geräteinformationen verfügen, die es Ihnen ermöglichen, fundierte Managemententscheidungen zu treffen oder automatische Aktionen auszulösen. Erfassen Sie in verschiedenen Intervallen von den Geräten Inventarinformationen wie Seriennummern, iPadOS Version, installierte Apps und mehr.

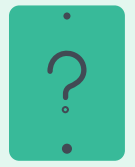

#### **Warum ist die Bestandserfassung wichtig?**

Verwenden Sie die Inventardaten aus dem MDM und Sie können häufig gestellte Fragen beantworten wie: Sind alle meine Geräte sicher? Wie viele Apps haben wir bereits implementiert? Welche iPadOS Version haben wir bereitgestellt?

## **Konfigurationsprofile**

Mit Konfigurationsprofilen können Sie Ihren Geräten mitteilen, wie sie sich verhalten sollen. Im Gegensatz zu früher, als Sie Geräte noch manuell konfigurieren mussten, ermöglicht die MDM-Technologie das Automatisieren der Prozesse für Codeeinstellungen, WLAN-Passwörter, VPN-Konfigurationen und vieles mehr. Die Konfigurationsprofile bieten auch die Möglichkeit, Elemente wie die Kamera oder den Safari-Webbrowser einzuschränken.

## **Verfügbare Profile für MDM**

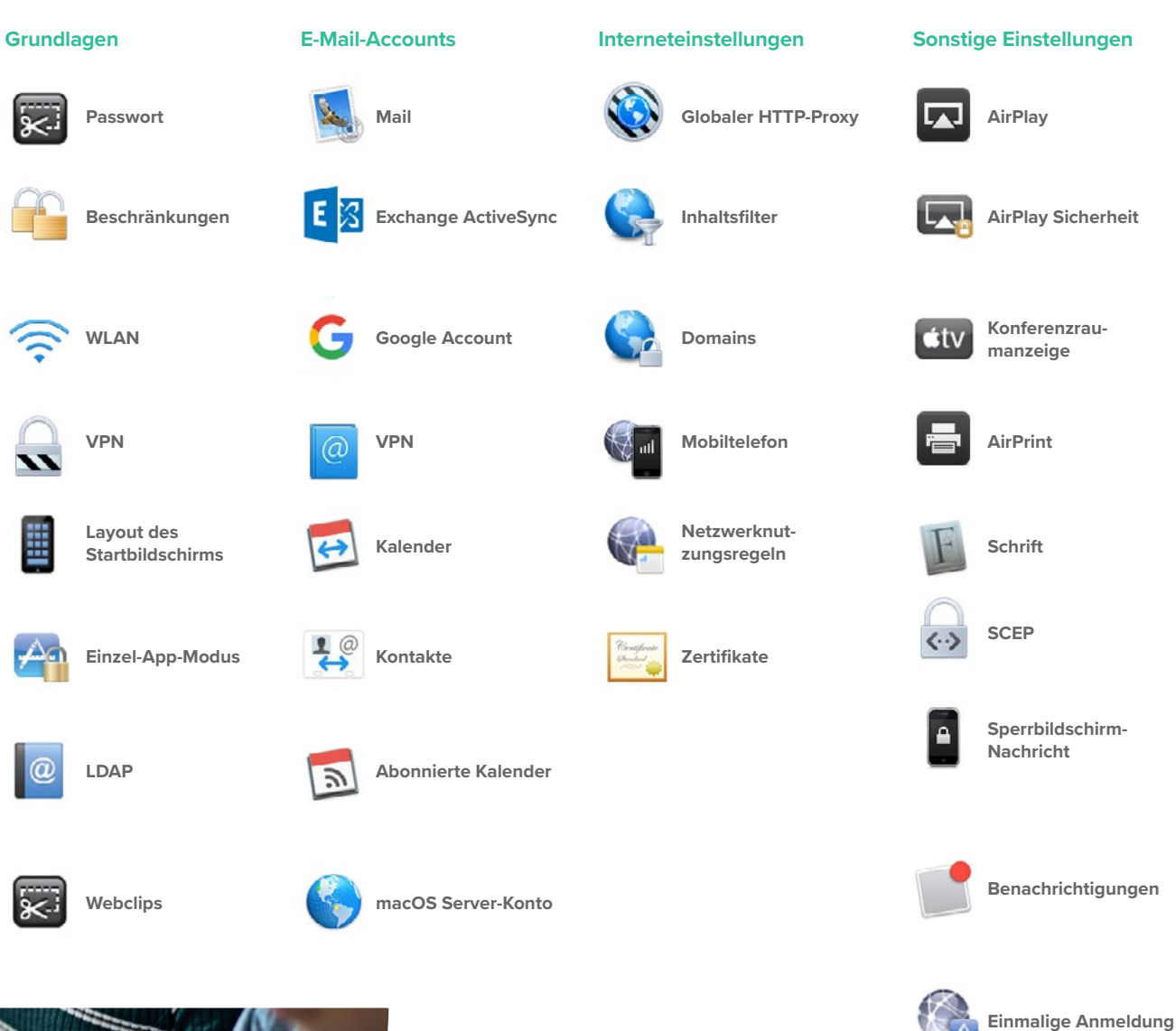

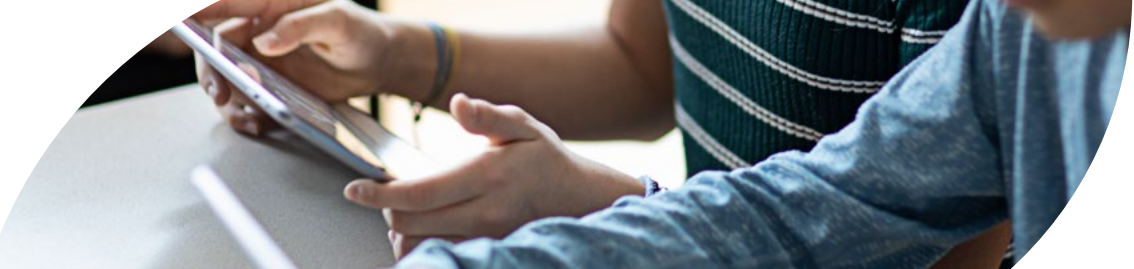

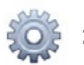

## **iPad-Displaykonfiguration**

Im Bildungswesen gibt es keine Einheitsgröße für alle. Eine einheitliche Nutzung der iPads in einem Klassenzimmer (vor Ort oder aus der Ferne) bedeutet nicht, dass die Personalisierung für jeden Schüler/jede Schülerin aufgegeben wird. Wenn Sie das iPad personalisieren, können Sie den Benutzer\*innen eine einfachere Einrichtung bieten und mit dem Lernen beginnen, ohne Apps finden zu müssen.

## **Drei Möglichkeiten, das iPad Display für Schüler\*innen anzupassen:**

**1 2**

## **Apps einblenden/verbergen**

Nur die Apps anzeigen, die Sie benötigen. Die Apps ausblenden, die Sie nicht benötigen. Dies macht die Lernerfahrung für Schüler\*innen so relevant wie möglich.

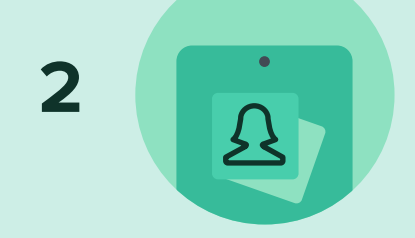

### **Hintergrundbild**

Stellen Sie das Hintergrundbild des Startbildschirms auf ein Symbol für die Schule oder Namen des Klassenzimmers ein.

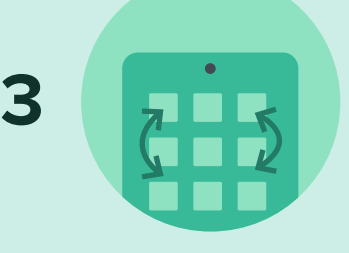

#### **Layout des Startbildschirms**

Definieren Sie die Platzierung von Apps und Ordnern sowie Webclips. Platzieren Sie für den Betrieb kritische Apps auf der ersten Seite und weniger wichtige Apps auf anderen Seiten.

## **Management-Befehle**

Verwaltungsbefehle (auch als MDM-Befehle bekannt) sind Spezifikationen, die Sie auf einzelne Geräte anwenden können, um die Sicherheit von Schülerdaten zu gewährleisten. Nutzen Sie diese MDM-Funktion, um im Falle verloren gegangener oder gestohlener Geräte das Gerät zu sperren oder die darauf gespeicherten Daten komplett zu löschen. Mit zusätzlichen Befehlen können Sie Push-Benachrichtigungen senden, auf die neueste Version aktualisieren und den Gerätenamen ändern, um der IT-Abteilung die Verwaltung ihrer Geräte zu erleichtern.

#### **Verfügbare Befehle für MDM**

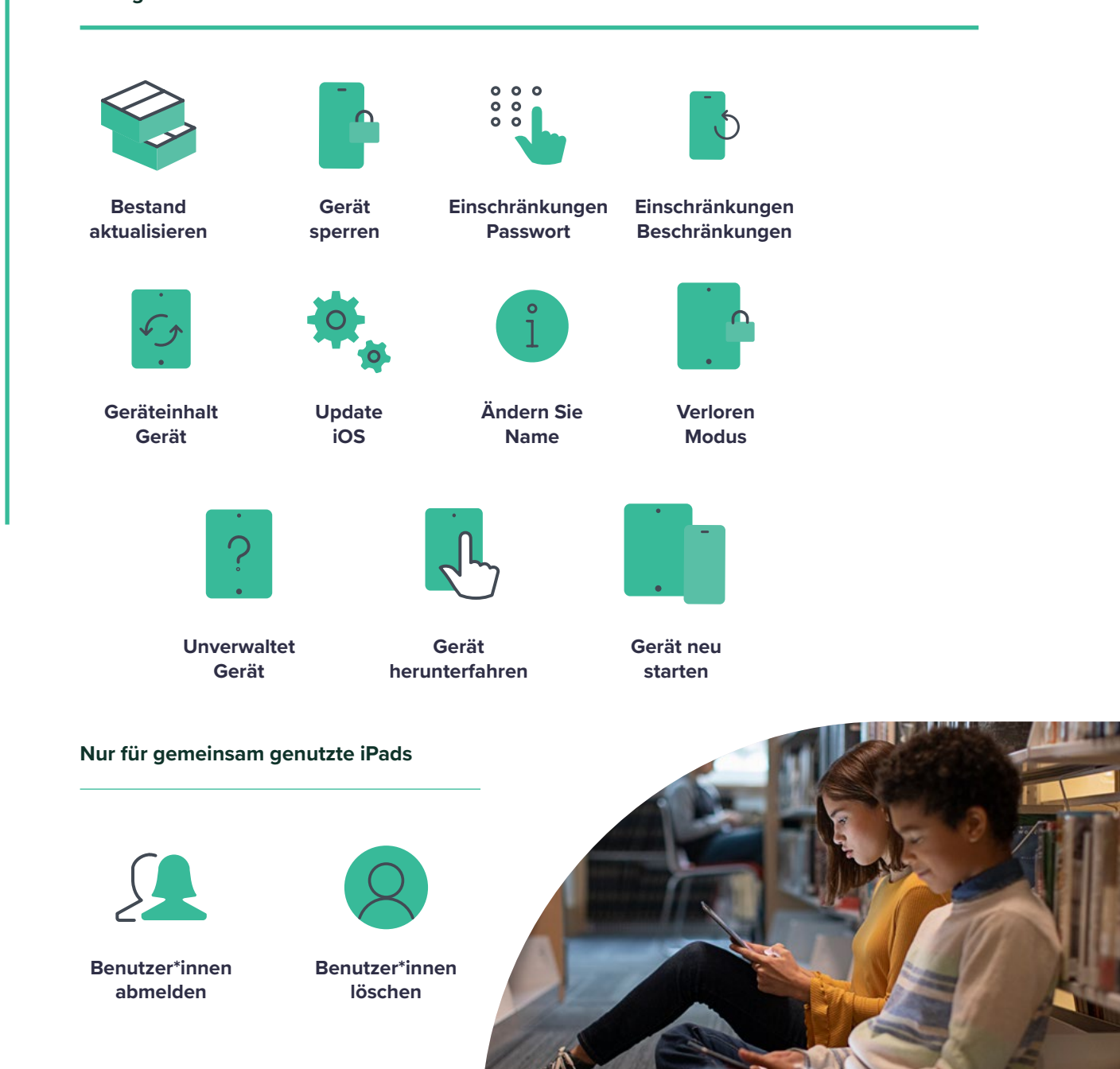

## **App-Bereitstellung**

Das iPad ist ein großartiges sofort einsatzbereites Kommunikationstool für sich, aber die umfangreiche Bibliothek mit persönlichen und Bildungs-Apps im App Store kann die Produktivität und die allgemeine Lernerfahrung eines Schülers/einer Schülerin noch mehr verbessern. Apps können ein iPad in ein Videoproduktionsstudio, ein Wissenschaftslabor, ein Planetarium und vieles mehr verwandeln. Mit einer App-Strategie und MDM zur Verwaltung Ihrer App-Bereitstellungen sorgen Sie dafür, dass Schüler\*innen und Lehrkräfte die Apps erhalten, die sie brauchen – konfiguriert und sicher für Ihre Schule.

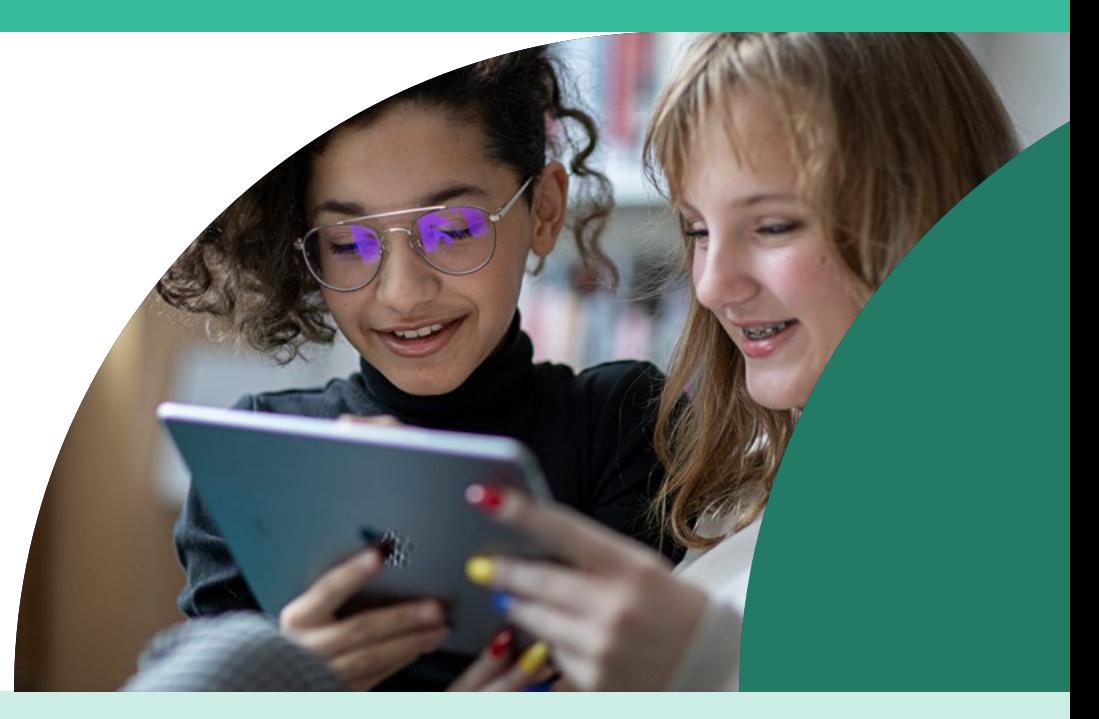

## **Strategien der App-Verwaltung**

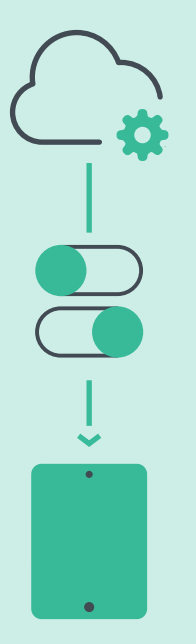

#### **Verwaltete App-Konfiguration**

Manchmal reicht die Bereitstellung einer App nicht aus. Sie möchten einige der Einstellungen vorab anpassen. Das ist die Voraussetzung für die verwaltete App-Konfiguration. App-Entwickler\*innen können die Einstellungen anpassen, die von einem MDM-Server für ihre App vorkonfiguriert werden können. Sie können zum Beispiel die Box-App mit einer vordefinierten Server-URL bereitstellen. Nach der Eingabe eines Benutzernamen und eines Passworts ist die App betriebsbereit.

#### **In verwalteter Umgebung öffnen**

Managed Open In geht noch einen Schritt weiter, indem es den Datenfluss von einer App zur anderen kontrolliert. Mit MDM können Unternehmen einschränken, welche Apps in der iPadOS Freigabeübersicht zum Öffnen von Dokumenten angezeigt werden. Dies ermöglicht eine wirklich native Datenverwaltung ohne Notwendigkeit eines Containers.

#### **Was ist eine verwaltete App?**

Seit iOS 5 werden verwaltete Apps im Gegensatz zu Standard-Apps als Eigentum einer Organisation gekennzeichnet. Insbesondere werden verwaltete Apps über die MDM-Technologie verteilt und können von MDM konfiguriert und neu zugewiesen werden.

## **Sichern Sie Ihr Netzwerk und Ihre Benutzer\*innen — vom Mac bis zum Mobiltelefon**

Moderne, hochentwickelte Bedrohungen sehen genauso aus wie vertrauenswürdige Quellen, und so sorgfältig wir unsere Benutzer\*innen auch schulen, Sie brauchen eine zusätzliche Verteidigungsschicht, um sicherzustellen, dass Ihr Netzwerk nicht durch Ausfallzeiten gefährdet wird, die sich auf die Lernzeit auswirken. Schulen, die sich auf personalisiertes Lernen und unabhängige Schülerarbeit konzentrieren, sind anfällig und wollen wissen, dass ihre Schüler\*innen nicht durch Online-Bedrohungen gefährdet sind. Es müssen Lösungen gefunden werden, die sowohl für die Schüler\*innen als auch für das Personal geeignet sind.

Die Integration von **[Jamf Safe Internet](https://www.jamf.com/de/produkte/jamf-safe-internet/)** und **[Jamf Protect](https://www.jamf.com/de/produkte/jamf-protect/)** in Ihre Sicherheitsstrategie kombiniert erstklassigen Schutz vor Netzwerkbedrohungen mit einer umfangreichen Datenbank zur Filterung von Inhalten, um unsichere Inhalte und bösartige Angriffe wie Malware oder Phishing zu blockieren, damit die Schüler\*innen ohne Angst lernen können.

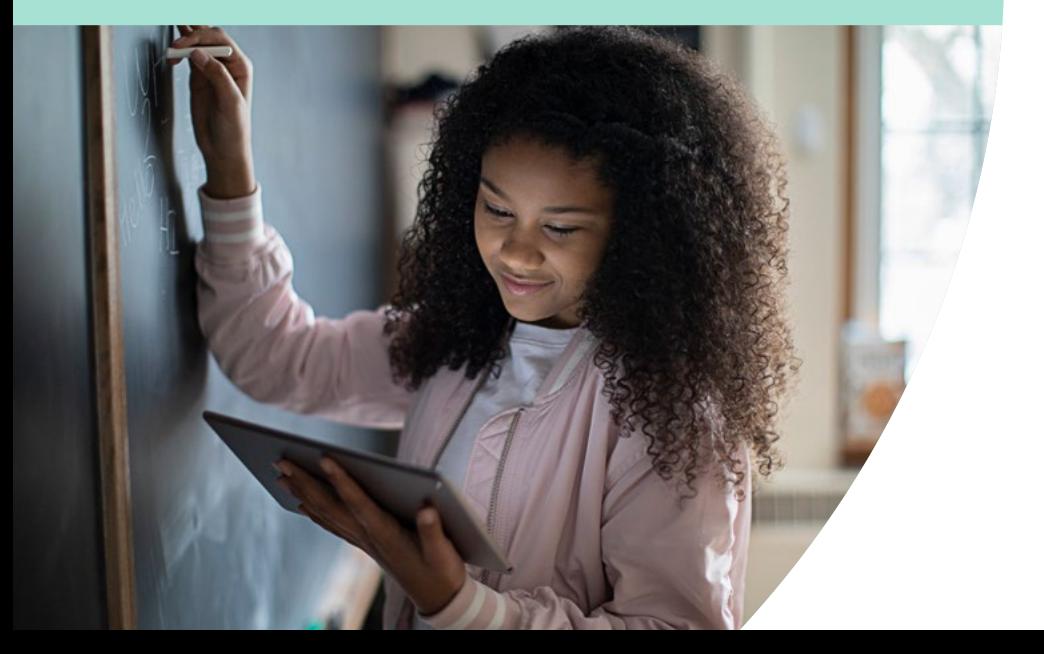

**Vervollständigen Sie Ihr Sicherheitskonzept mit Jamf** 

- Schutz der Endbenutzer\*innen vor Phishing, Malware-Bedrohungen und mehr
- Durchsetzung von Richtlinien zur akzeptablen Nutzung, nicht nur in schriftlicher Form
- Robuste Inhaltsfilterung für alle Apps auf einem Gerät
- Sicherstellen, dass die Schüler\*innen mit Google Safe Search und YouTube Restricted Access geschützt sind, auch wenn sie unabhängig arbeiten
- Erhöhte Sicherheit bieten, ohne dass Student\*innen und Mitarbeiter\*innen eine Verletzung der Privatsphäre befürchten müssen

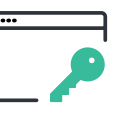

Filterung von Inhalten

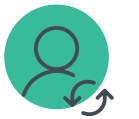

Ganzheitliches Sicherheits-Angebot

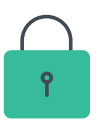

Threat Prevention

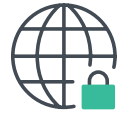

Sichere Suche Eingeschränkter Zugang

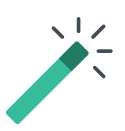

Integration in das Gerät

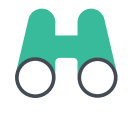

Schutz statt Inspektion

## **Jamf Protect + Jamf Safe Internet: Was bekommen Sie?**

Sicherheit ist eine Reise. Wenn Sie sich für Sicherheitslösungen zur Filterung von Inhalten und Netzwerkbedrohungen interessieren, sehen Sie, wie **[Jamf Safe Internet](https://www.jamf.com/de/produkte/jamf-safe-internet/)** in Kombination mit **[Jamf Protect](https://www.jamf.com/de/produkte/jamf-protect/)** den Nutzer\*innen im Bildungswesen Sicherheit bietet.

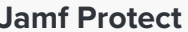

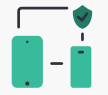

#### **Endpunktsicherheit**

Umfassende Erkennung und Schutz vor Apple spezifischer Malware und Angriffen. Datenverluste können durch Gerätekontrollen zur Verwaltung von Wechseldatenträgern verhindert werden.

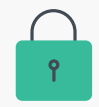

#### **Threat prevention**

Jamf Protect nutzt MI:RIAM — unsere Engine für maschinelles Lernen — um Bedrohungen wie bösartige Domains, die für Phishing-Angriffe verwendet werden, zu verhindern, während Jamf Threat Labs den Teams bei der Suche nach unbekannten Bedrohungen hilft.

## **Einhaltung der Vorschriften und Sichtbarkeit**

Jamf Protect unterstützt Unternehmen bei der Erfüllung ihrer Geräte-Compliance-Ziele durch anpassbare Benchmark-Berichte und die Protokollierung umfangreicher Telemetriedaten für einen umfassenden Kontext von Sicherheitsereignissen.

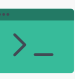

## **Angleichung an Apple**

Jamf Protect wurde speziell für Apple Geräte und Betriebssysteme entwickelt und bietet durchgängig Unterstützung für Apple Versionen am selben Tag. Sicherheitsteams können ein einziges Tool einsetzen, das Angriffe in der modernen Sicherheitslandschaft abwehrt.

## **Jamf Protect Jamf Safe Internet**

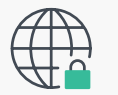

**Schutz vor Netzwerkbedrohungen** Schutzvor Malware, Netzwerkbedrohungen, Spam und Phishing-Angriffen

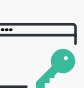

## **Inhaltsfilterung**

Erstellen Sie die für jede Klasse geeignete Stufe der Inhaltskontrolle zum Schutz vor schädlichen Inhalten im Internet und passen Sie sie an.

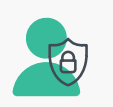

## **Datenschutz zuerst, am besten mit Apple**

Nutzen Sie die neueste DoH-Technologie, die auf Apple Plattformen verfügbar ist, um schädliche Inhalte zu verhindern, ohne die Privatsphäre der Schüler\*innen zu verletzen.

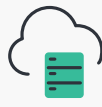

## **Gemeinsam besser**

Die enge Integration mit Jamf School und Jamf Pro macht die Bereitstellung und Synchronisierung zu einem Kinderspiel

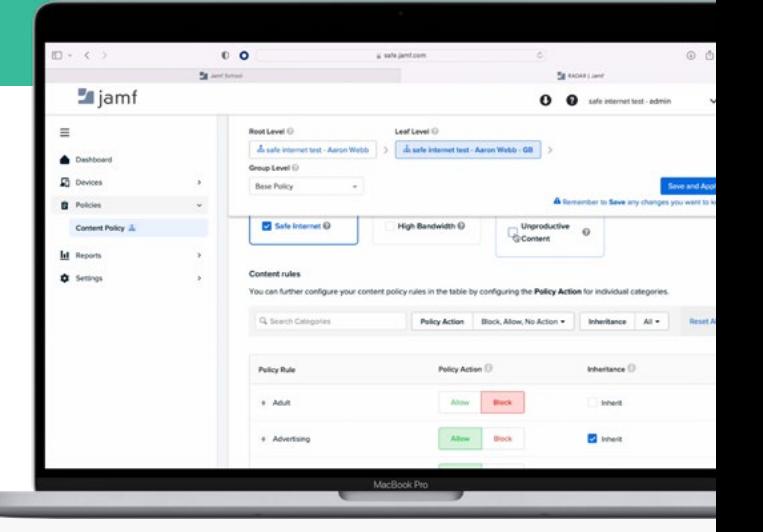

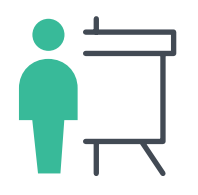

# **Management in dem Klassenzimmer**

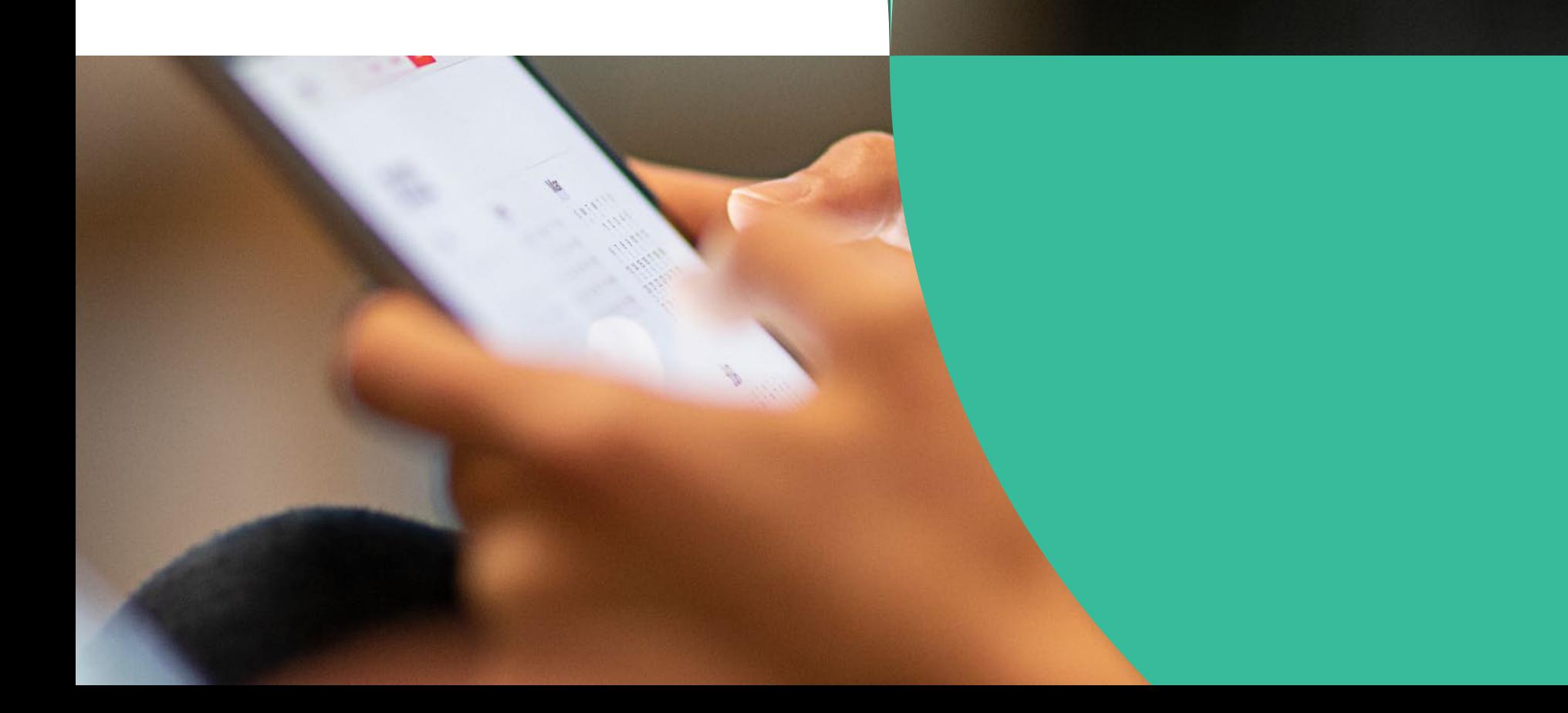

## **iPad im Schulwesen**

## **Wie können Pädagog\*innen die Herausforderungen des digitalen Klassenraummanagements meistern?**

Neben der Unterrichtsplanung und -durchführung sehen sich die Pädagog\*innen von heute mit hohen Anforderungen und Erwartungen konfrontiert. Vereinfachen Sie die Unterrichtsplanung und die Zusammenarbeit — nicht nur zwischen Lehrer\*innen und Schüler\*innen, sondern auch zwischen Lehrer\*innen — mit einer intuitiven, stabilen Benutzeroberfläche, die sowohl für Schüler\*innen als auch für Lehrkräfte leicht zu bedienen ist.

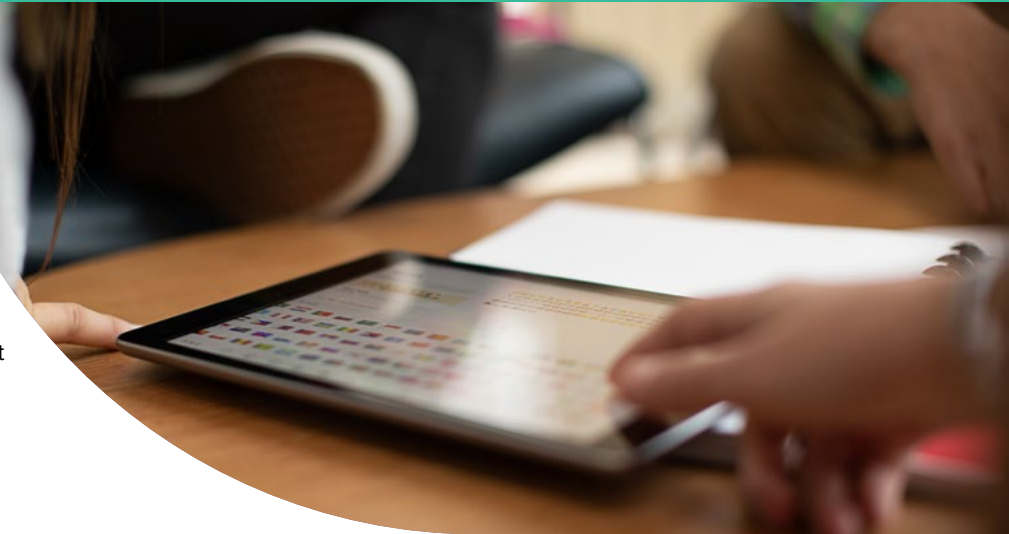

**Erwägen Sie die Kombination von Jamf Teacher und Apple Classroom mit einem Jamf MDM, das Sie dabei unterstützt:** 

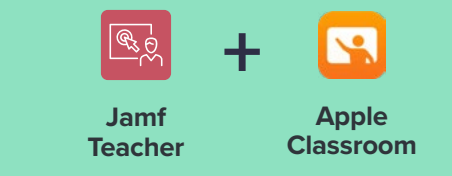

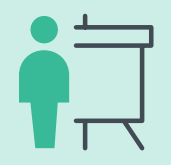

### **Vorbereitung der Klassen**

- Unterricht online oder mit einem iPad vorbereiten
- Individualisierung des Unterrichts für Gruppen oder bestimmte Schüler\*innen
- Gemeinsame Nutzung von Anweisungen und Aufträgen durch Schüler\*innen und Lehrer\*innen

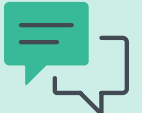

#### **Kommunikation mit Student\*innen**

- Schreiben Sie Nachrichten an einzelne Schüler\*innen oder Gruppen
- Halten Sie mit Ad-hoc-Klassenzimmern überall Unterricht ab
- Lesen Sie Klassenzusammenfassungen: einen Überblick über die Aktivitäten der Schüler\*innen während der Unterrichtszeit

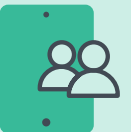

#### **Konzentration und Engagement der Schüler\*innen**

- Beschränken Sie die Nutzung von Apps, Kamera und Internet, um die Konzentration der Schüler\*innen zu verbessern
- Deaktivieren Sie die Rechtschreibprüfung und die Autokorrektur, um sich auf die Lese- und Schreibfähigkeit zu konzentrieren und Lernziele zu setzen.
- Sorgen Sie für ungeteilte Aufmerksamkeit, indem Sie die Geräte der Schüler\*innen kurz sperren und einen Aufmerksamkeitsbildschirm anzeigen.
- Bieten Sie mit Apple Books und Safari ansprechende Inhalte an.
- Präsentieren Sie Schülerarbeiten auf einem Apple TV
- Verfolgen Sie die Fortschritte der Schüler\*innen und bieten Sie Hilfe an, indem Sie den Bildschirm jedes Schülers/jeder Schülerin vom Gerät des Lehrers/der Lehrerin aus sehen.

## **iPad und Lehrer App-Verwaltung mit Jamf School**

Jamf School ist ein zugängliches Management für IT, Lehrer\*innen und Eltern. Die Jamf Schulverwaltung hilft auch bei der Förderung der Bildung mit den Apps Jamf Teacher, Jamf Student und Jamf Parent.

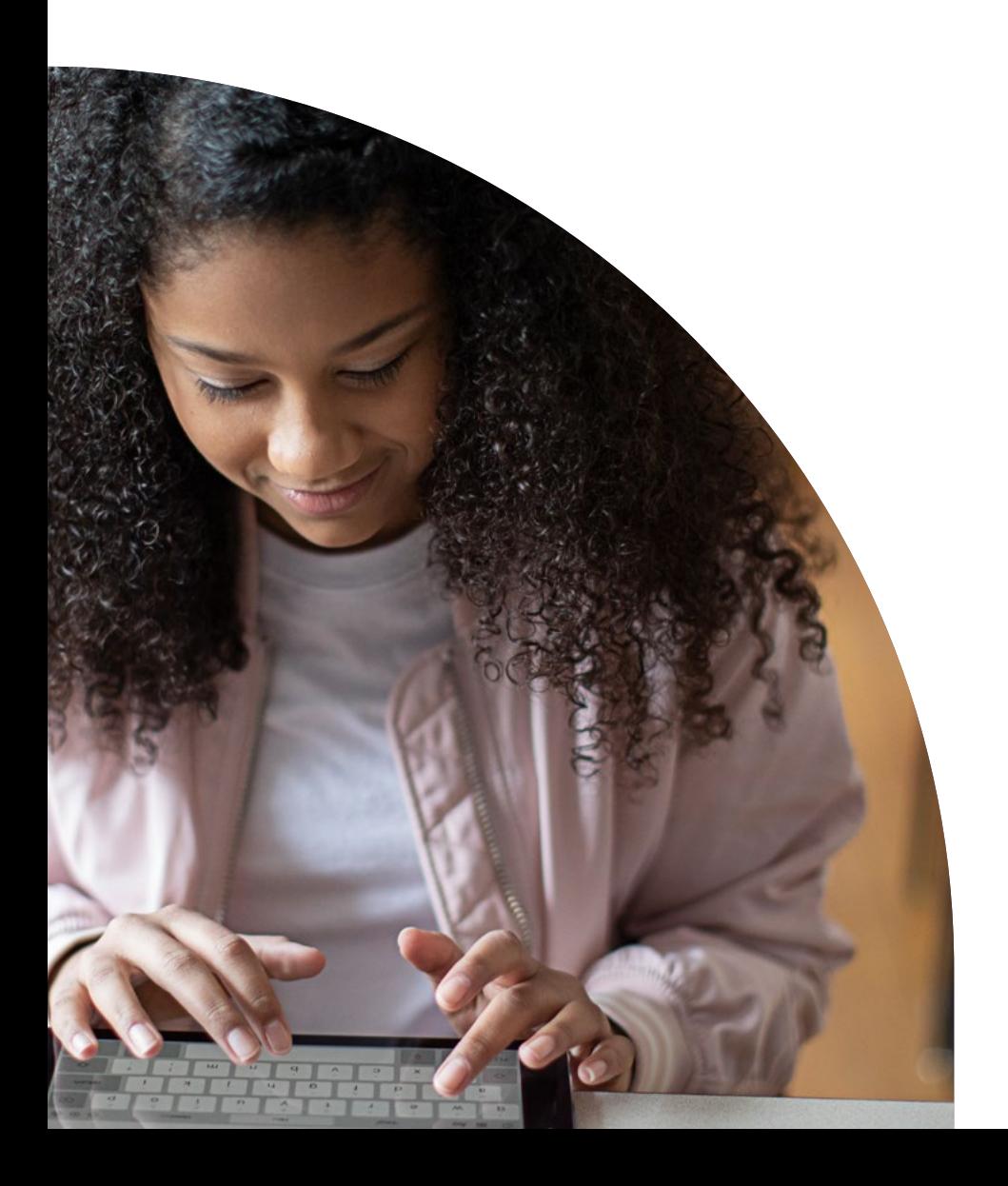

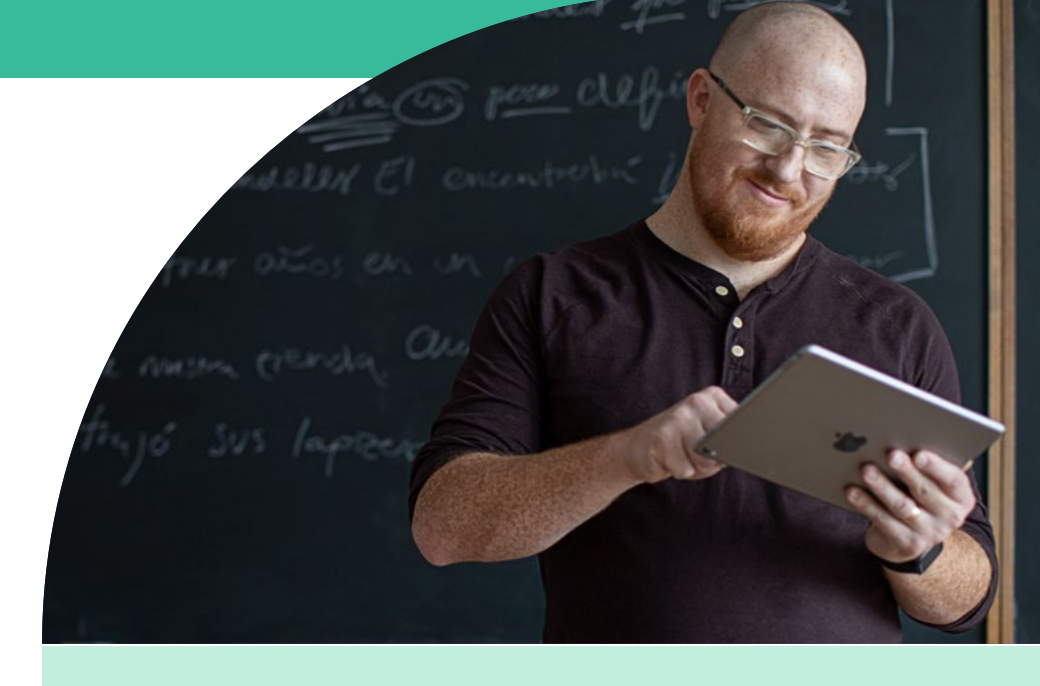

## **Jamf School Teacher**

Gibt Lehrer\*innen die Werkzeuge an die Hand, um ihre Klasse zu verwalten und die Schüler\*innen auf ihren Unterricht zu konzentrieren — unabhängig davon, wo sie gerade lernen. Dies umfasst das Einschränken von Websites, Apps und der Kamera sowie das gleichzeitige Sperren aller Schülergeräte.

## **Jamf School Student**

Ermöglicht den Schüler\*innen eingeschränkte Berechtigungen für ihr eigenes Gerät, sodass sie sich auf ihre Ausbildung konzentrieren und Ablenkungen vermeiden können.

## **Jamf Parent**

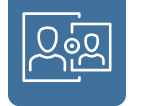

Gibt Eltern die Möglichkeit, Apps und Gerätefunktionen auf dem Gerät ihres Schülers einzuschränken und damit wiederum mögliche Ablenkungen vom Lernen zu beseitigen.

## **Wie können diese Werkzeuge helfen? Ein Beispiel**

## **Unterrichtsplanung**

Zunächst erstellt die Lehrkraft eine Unterrichtsstunde in Jamf Teacher, das eine Reihe von Kreativ- und Recherche-Apps wie Safari, Notes, Pages und iMovie ermöglicht.

**2**

**1**

Die Lehrkraft fügt mehrere Websites hinzu, die die Schüler\*innen dabei unterstützen, geeignete Inhalte ohne langwierige Internetrecherchen zu finden.

**3**

Schließlich schaltet der Lehrer/die Lehrerin die Rechtschreibprüfung und die Autokorrektur aus, um sicherzustellen, dass die Schüler\*innen über ihren Sprachgebrauch nachdenken, während sie ihre Rechtschreibkenntnisse unter Beweis stellen.

## **Zeit für Arbeit in der Klasse**

Zu Beginn der Stunde gibt der Lehrer/die Lehrerin die Lektion über Jamf Teacher an die iPads der Schüler\*innen weiter und bespricht die Aktivität. Der Lehrer/die Lehrerin startet Apple Classroom, um zu sehen, woran die Schüler\*innen arbeiten und um bei Bedarf einzugreifen.

Die Schülerinnen und Schüler können unabhängig und kreativ arbeiten, indem sie die verfügbaren Apps mit Unterstützung der von den Lehrkräften ausgewählten Forschungsseiten nutzen. So kann man sich besser konzentrieren und muss weniger Zeit mit dem Durchsuchen des Geräts verbringen. Diejenigen, die zusätzliche Unterstützung benötigen, teilen dies dem Lehrer/der Lehrerin über die Jamf Student App mit, wodurch der Fluss nicht unterbrochen wird und der Lehrer\*innen helfen kann.

## **Präsentation und Gruppenfeedback**

**Am Ende der Lektion senden die Schüler\*innen ihre Arbeiten per AirDrop über Apple Classroom an den Lehrer/die Lehrerin. Die Lehrkraft stellt diese dann über Apple TV vor und gibt der Gruppe Feedback. Während der Präsentation und des Feedbacks bleiben die Geräte der Schüler\*innen gesperrt, um die Konzentration aufrechtzuerhalten und die Ablenkung zu minimieren.**

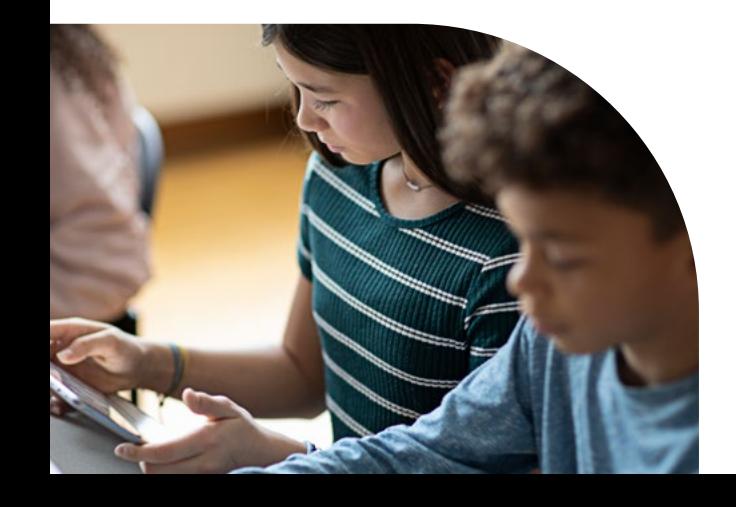

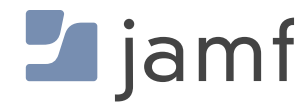

## **ENTFESSELN SIE DIE KRAFT VON APPLE**

Jamf ist das führende Tool zur Verwaltung mobiler Geräte für Apple Geräte. Die Software wurde entwickelt, um gängige Aufgaben rund um die Bereitstellung, Inventarisierung und Sicherheit von Apple Geräten zu automatisieren und macht die Verwaltung mobiler Geräte einfach. Eine transformative Lernerfahrung ist in Reichweite.

**Testen Sie die Verwaltungsfunktionen von Jamf noch heute mit einer kostenlosen Testversion.**

[Testversion anfordern](https://www.jamf.com/request-trial/)

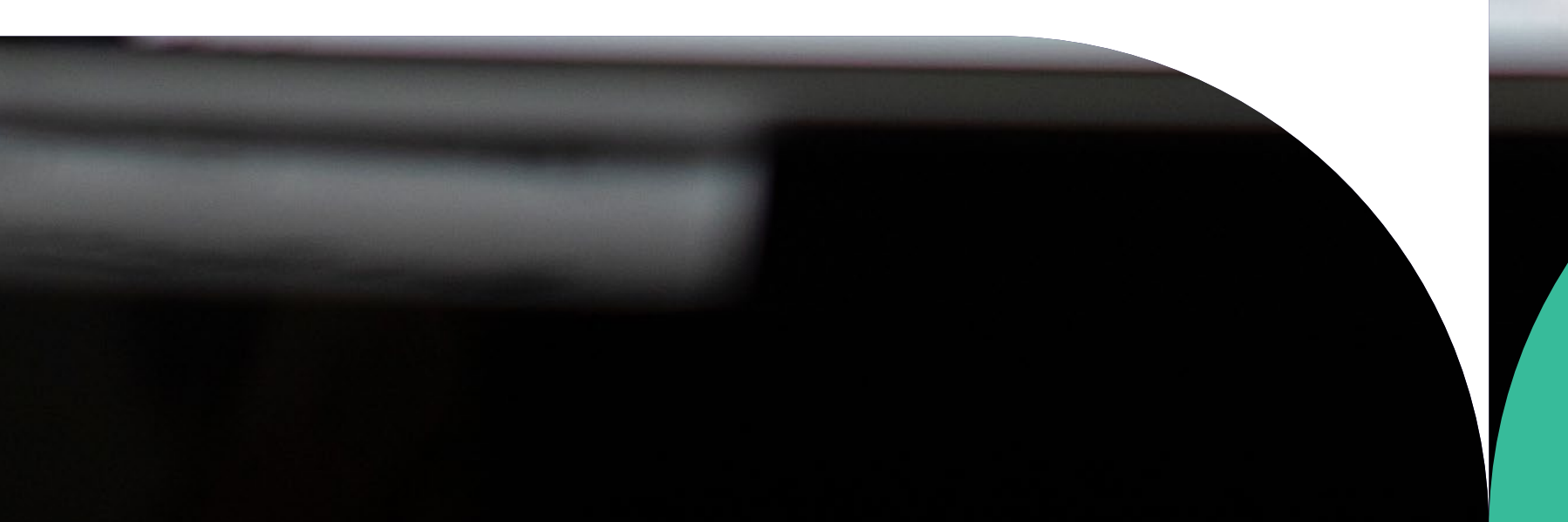